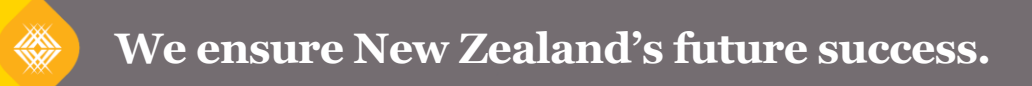

## **What you will find on the home page of Ngā Kete**

Ngā Kete makes it easy for you to access relevant material across multiple websites, both public and private, all from one central site. Ngā Kete is designed to help personalise your online experience with the Tertiary Education Commission (TEC) and allows you to securely browse and search for information simultaneously across multiple sources. Continue to use existing systems (SDR, ITR or Workspace 2) when you need to submit data or information to the TEC.

**Search** for information from multiple sources:

**Browse** the subject hierarchy for specific documents and links to external websites (MBIE, Treasury etc).

### **Information sources**

**Tertiary Education Commission** Te Amorangi<br>Mātauranga Matua

*Public sources:*

For example: click on one of the top menu options (E.g. Tertiary Education Commission) and then use the drop down menus to refine further. The option to refine further will disappear when you have drilled down as far as you can go. Filter the results using one or more of the filters outlined above.

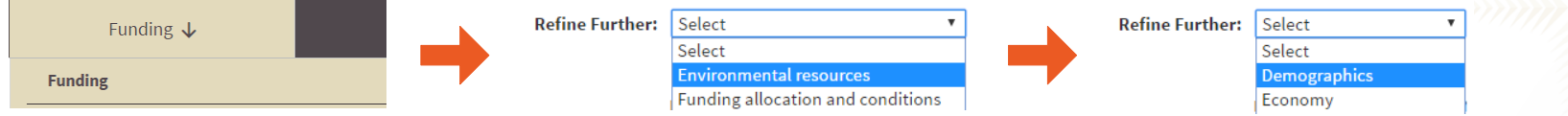

- · TEC website
- Pathways Awarua website
- Skills Highway website
- Education.govt.nz
- Engineering e2e website
- Literacy and Numeracy for Adults website
- · Careers New Zealand website
- · Work Inspiration website

*Secure and private to each TEO:*

· Workspace 2

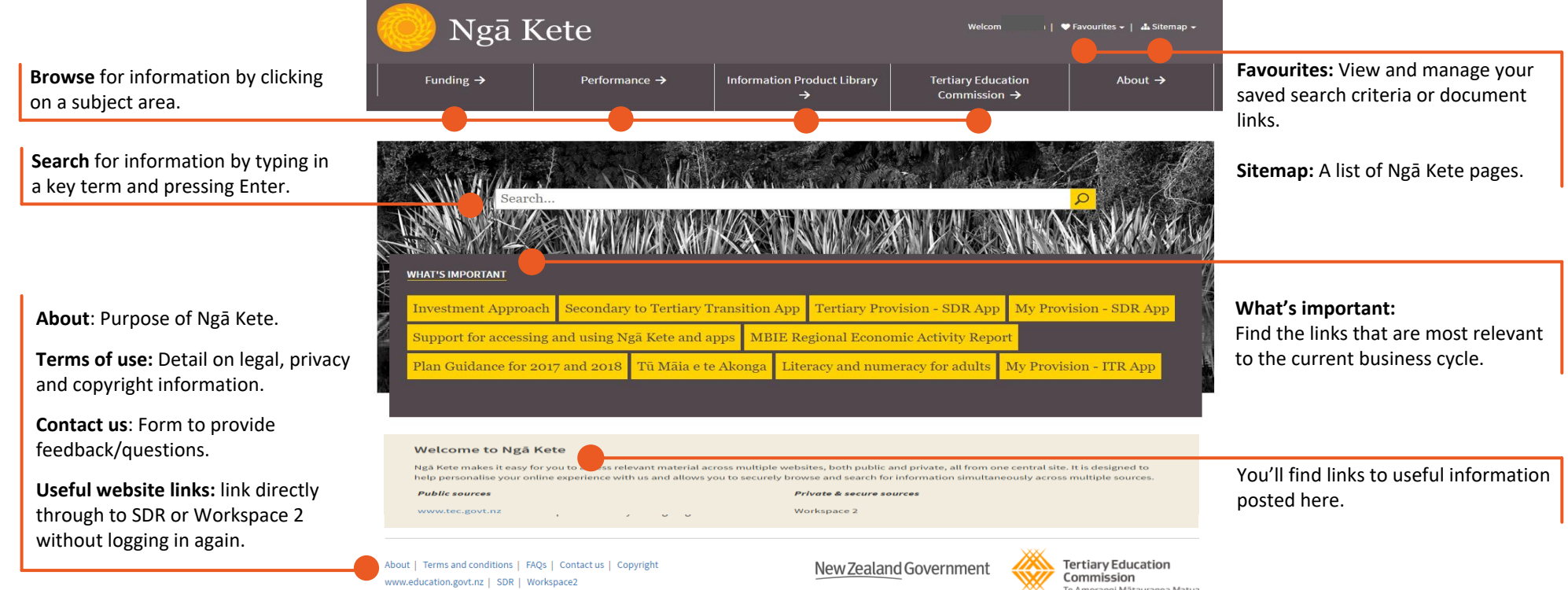

· Information Product Library

To open Ngā Kete go to any page on the TEC website and click on the Ngā Kete login button:

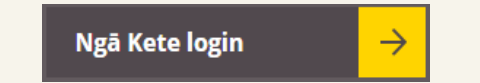

Use your Education Sector Logon to get access.

**How to access**

# **Use the search box when you know the key terms that describe what you are looking for**

Wild card search: You can search by using an \* at the end of a string of letters e.g. Searching for fund\* will return any words starting with fund, including funds, funding, etc.

### **Use the subject areas to browse for information when you broadly know what you are trying to find**

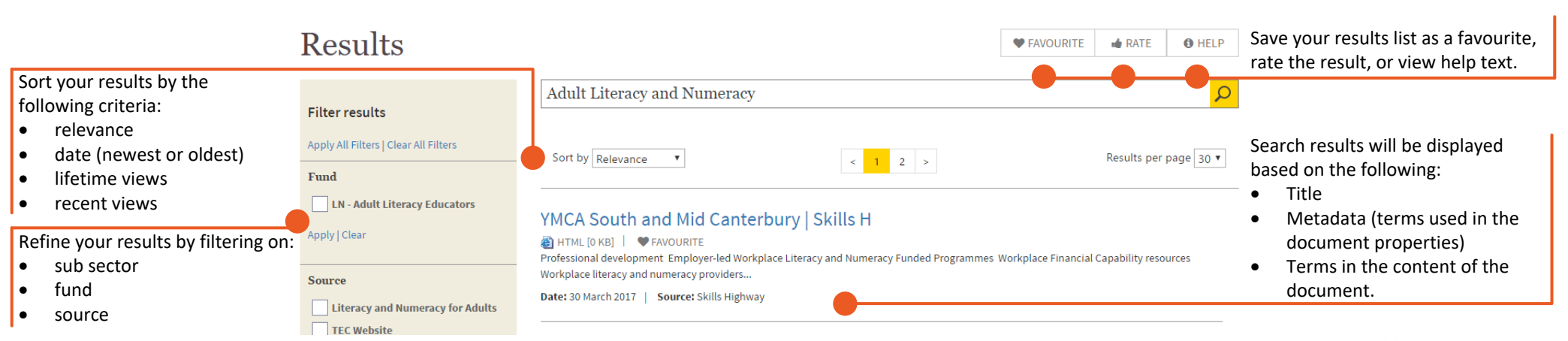

## **For support contact TEC Sector Helpdesk: phone 0800 601 301 or email: sectorhelpdesk@tec.govt.nz**

Ngā Kete Quick Guide – June 2017 Version 3.1

# **Ngā Kete Quick Guide**